#### **LaGriT**

#### **Los Alamos Grid Toolbox Carl Gable meshing.lanl.gov lagrit.lanl.gov**

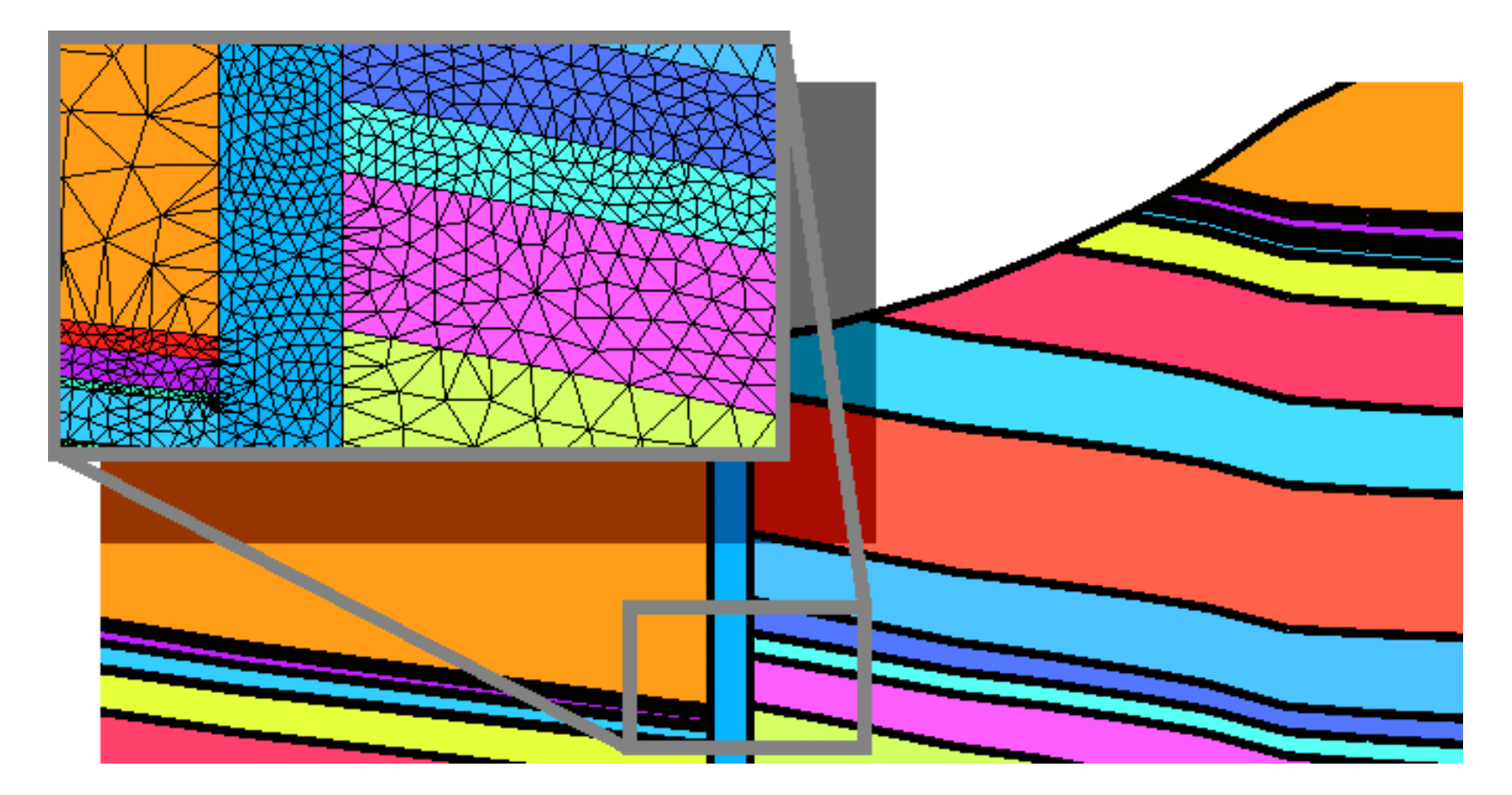

# **LaGriT**

- **Mesh Generation**
- **Mesh Optimization**
- **Geometric Computing**
- **Element and Node Set Manipulation**
- **IO, Boundary Conditions, Initial Conditions**

# **LaGriT: Mesh Generation**

#### **Delaunay point connection**

- **2D triangulation**
- **3D tetrahedralization**

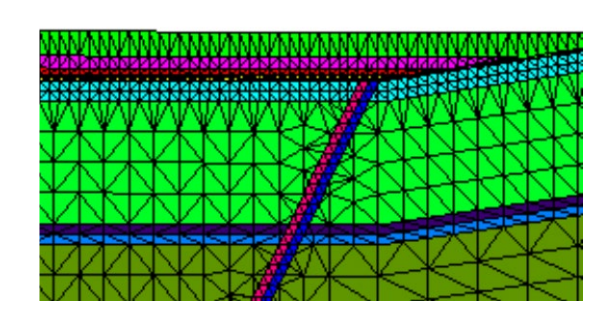

### **LaGriT: Mesh Generation**

• **2D arbitrary (concave) polygon triangulation**

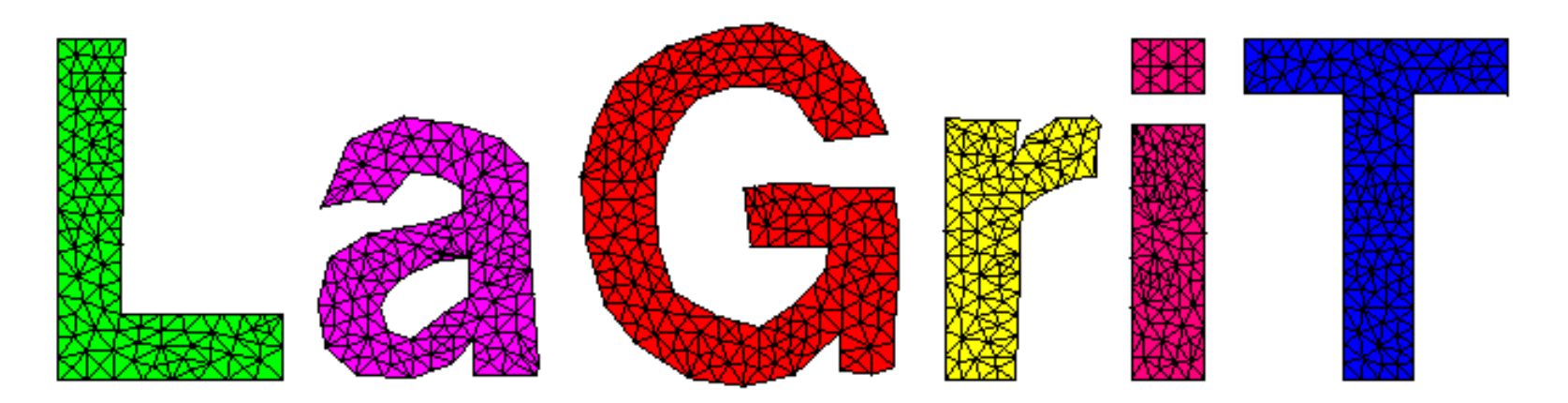

# **LaGriT Mesh Optimization**

- **Refine**
	- **edge, face, element**
	- **Rivara**
- **Refine**
	- **field value, field gradient, aspect ratio, volume, arbitrary point**

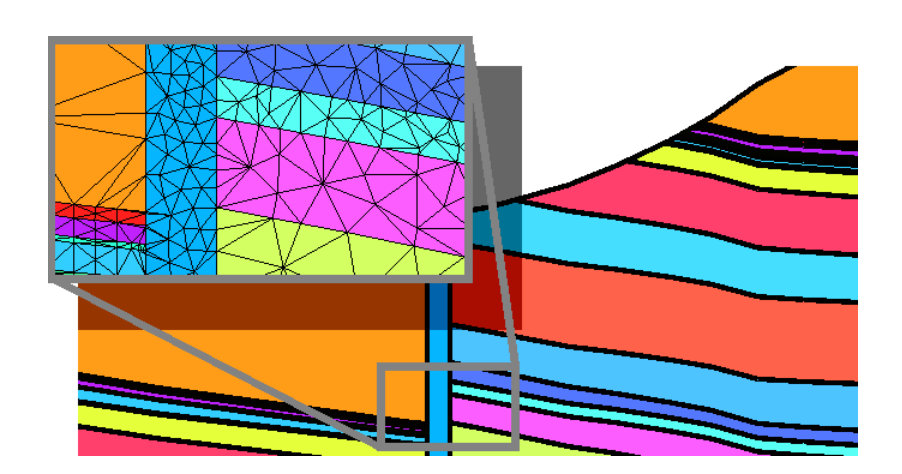

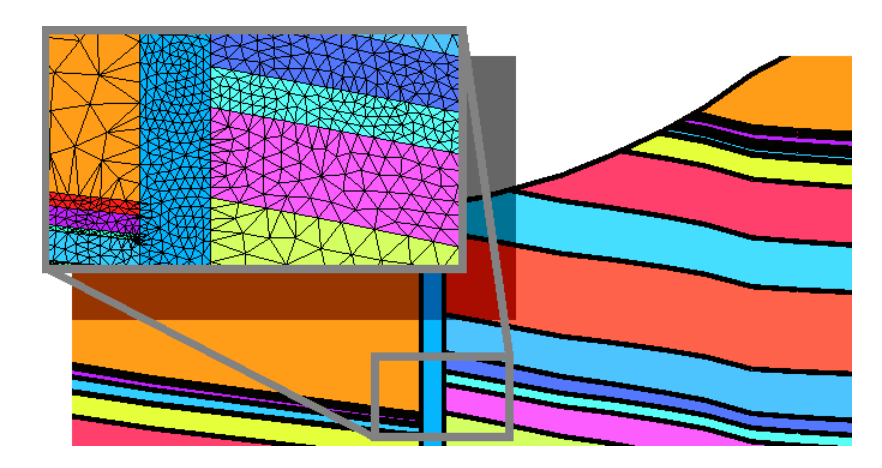

## **LaGriT Mesh Optimization**

- **Derefine**
	- –**edge length, volume, aspect**

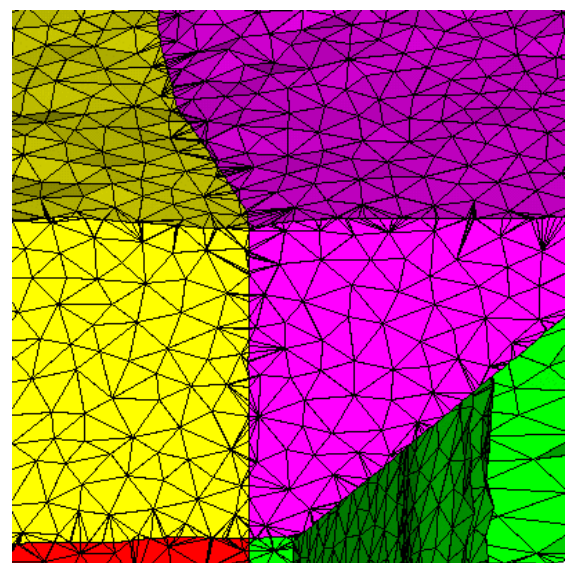

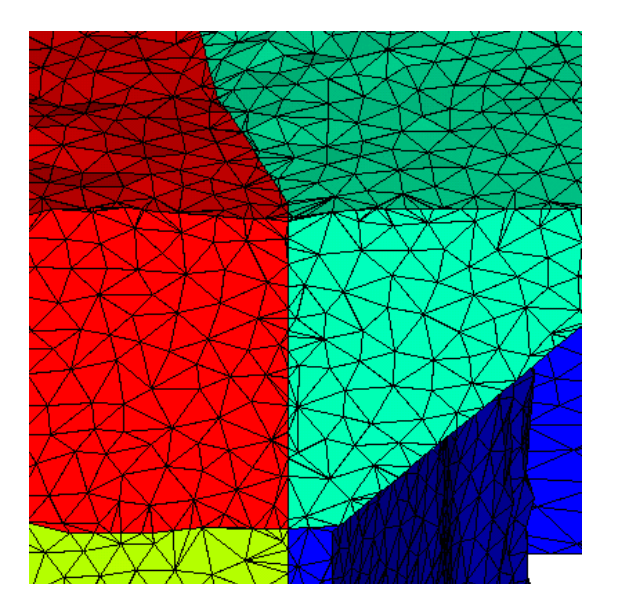

**Original Elements Filter: Remove small area and high aspect ratio elements while maintaining geometry.**

#### **LaGriT Mesh Optimization** • **Smooth**

- **elliptic, laplace, random**
- **Massage - refine-derefine-smooth**

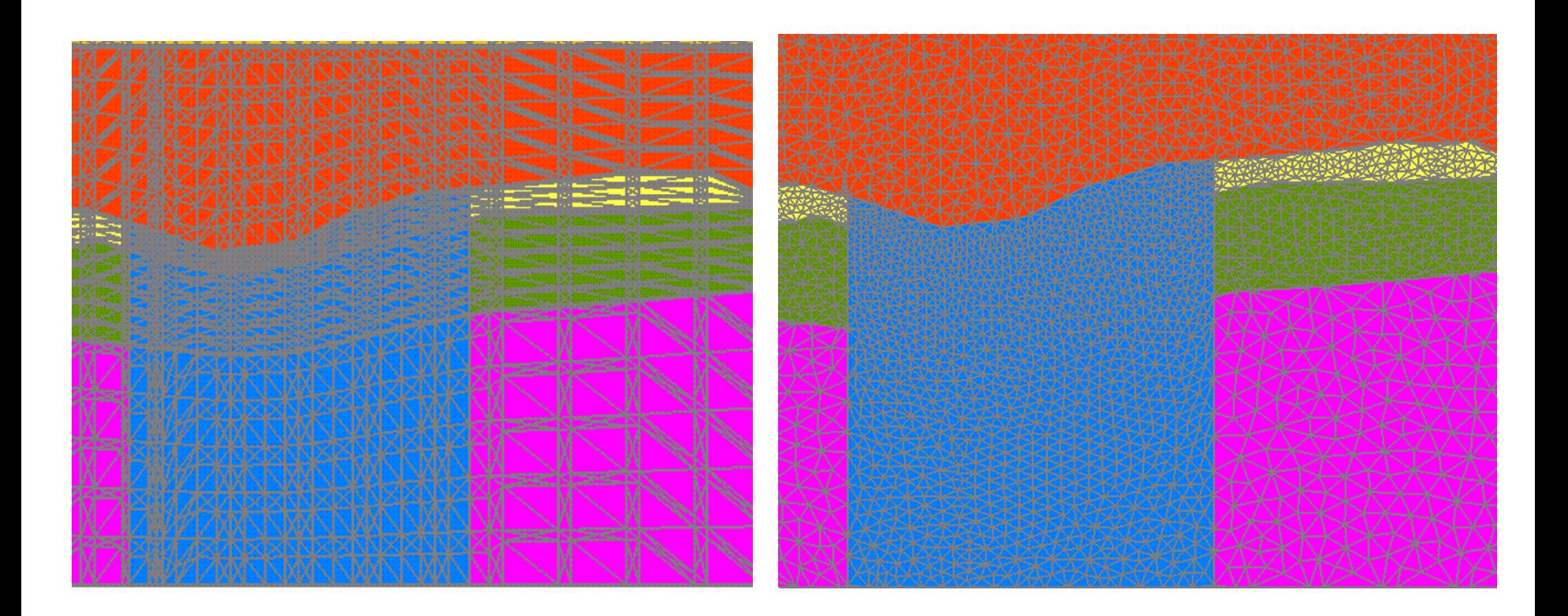

# **LaGriT Geometry**

• **Constructive Solid Geometry**

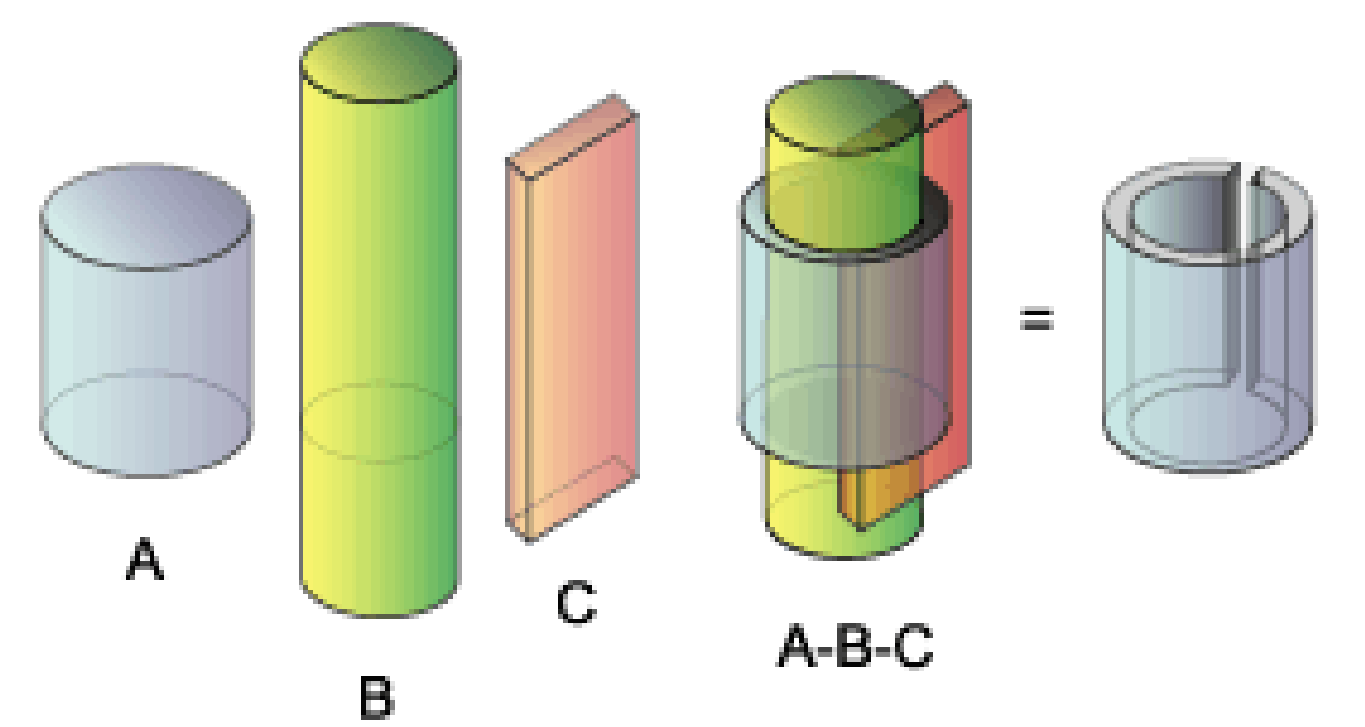

surface/s a/intrface/cylinder/x1,y1,z1/x2,y2,z2/radius surface/s b/intrface/cylinder/x1,y1,z1/x2,y2,z2/radius surface/s c/intrface/box/xmin,ymin,zmin/xmax,ymax,zmax/ region/r ring/gt s c and gt s b and le s a

# **Example: Mesh-2-Mesh Intersect**

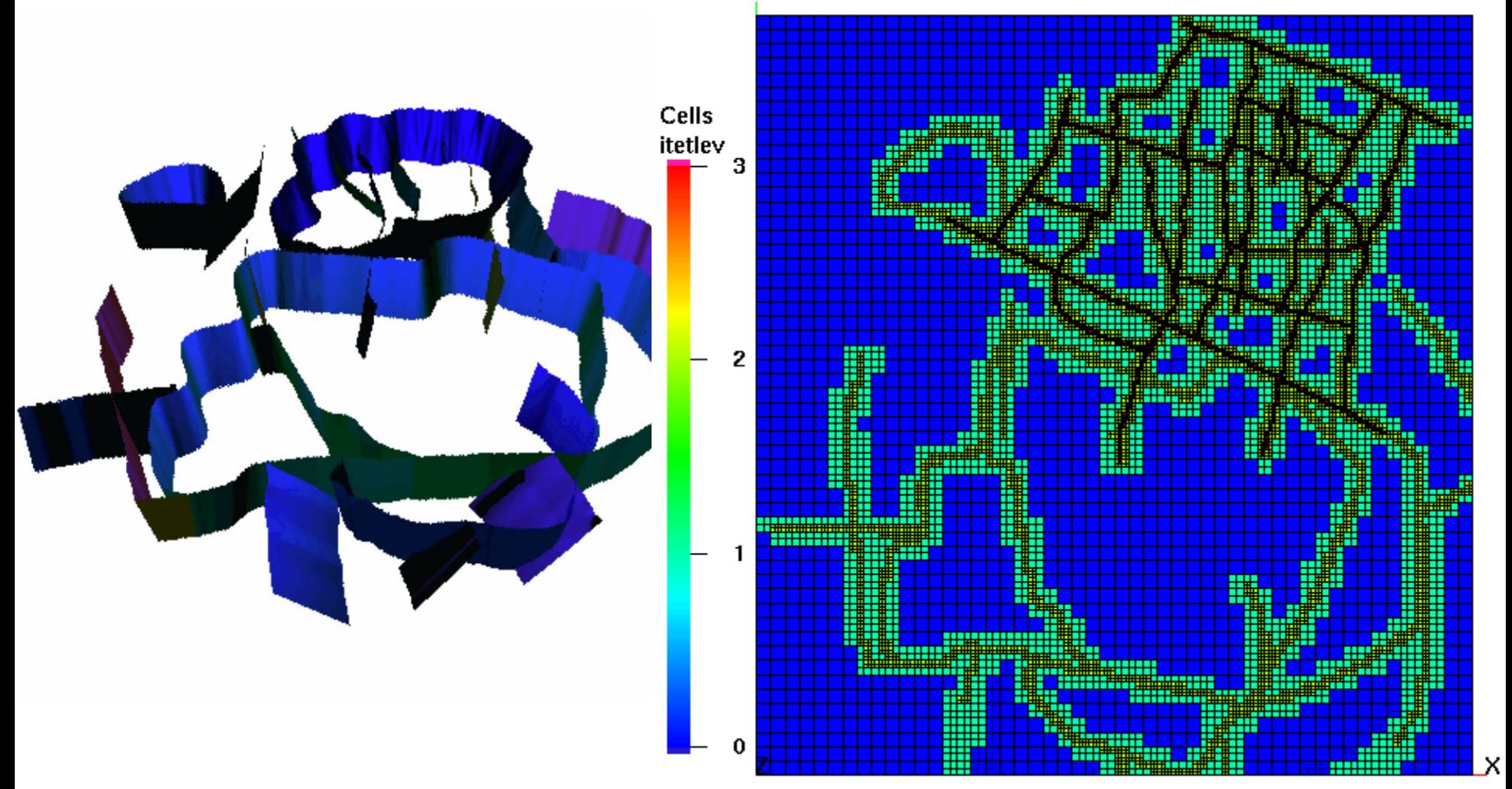

Intersect fault surfaces with mesh to select elements to be refined with quadtree type **refine**.

# **LaGriT Element and Node Set Manipulation**

- **Point and Element Sets: PSET, ELTSET**
	- **Attribute: le,lt,ge,gt,eq,ne**
		- *e.g.* **nodes/elements with saturation > 0.5**
	- **Geometry: xyz, rtz, rtp**
		- *e.g.* **nodes/elements inside a box, cylinder, sphere**
	- **Region**
		- *e.g.* **identify all nodes/elements inside a region**
	- **Logical: union, intersect, not**
		- *e.g.* **nodes/elements inside a sphere and saturation > 0.5**
		- *e.g.* **nodes/elements inside a sphere or saturation > 0.5**

# **LaGriT Element and Node Manipulation Commands**

- **Translate**
- **Scale**
- **Rotate: rotatept, rotateln**
- **Filter**
- **Perturb**
- **Remove**
- **Multi-Key Sort**
- **Reorder**
- **KDTree Search**

# **LaGriT Grid Attributes**

- **Real and integer node and element attributes**
- **Element area, element volume**
- **aspect ratio, dihedral angle, solid angle, min/max edge length ratio**
- **Identify Sliver, Wedge, Needle, Cap**
- **Unit normal, area normal vector**
- **Synthetic normal to surface nodes**
- **Volume/Area integration of floating point node or cell attributes**
- **Dual mesh connectivity**
- **Voronoi and median volume and face area**

# **LaGriT Output Options**

- **PyLith**
- **GeoFEST**
- **FEHM**
- **AVS, GMV, Tecplot**
- **STL, FLAG, X3D**

## **Mesh Manipulation**

- **Extract Lower D - 3D – 2D – 1D** – **Volume, Face, Line**
- **Extract 2D Surface (plane, isosurface, arbitrary triangulation) from 3D mesh**
- **Extract Line (well bore) from 3D mesh**

#### **Mesh Manipulation**

• **Extract 2D Surface (plane) from 3D mesh.**

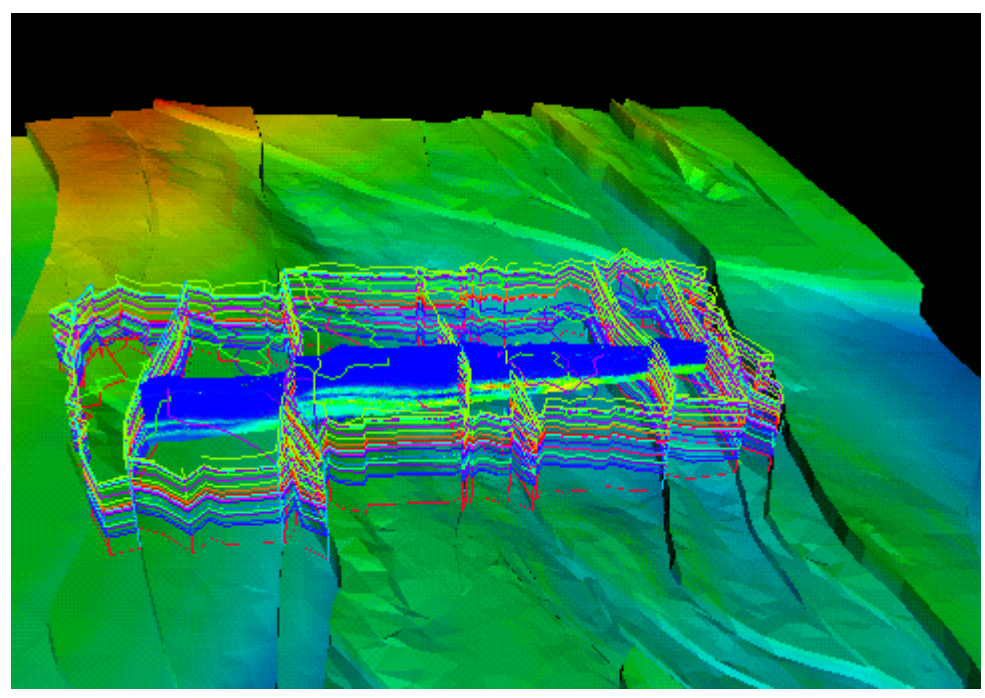

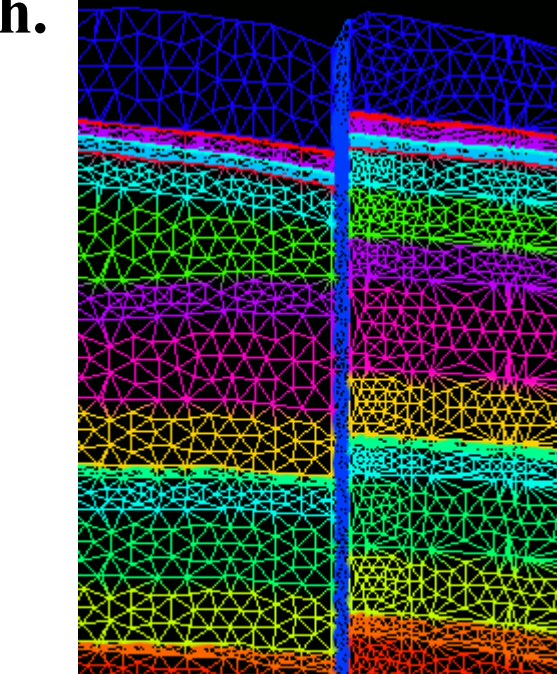

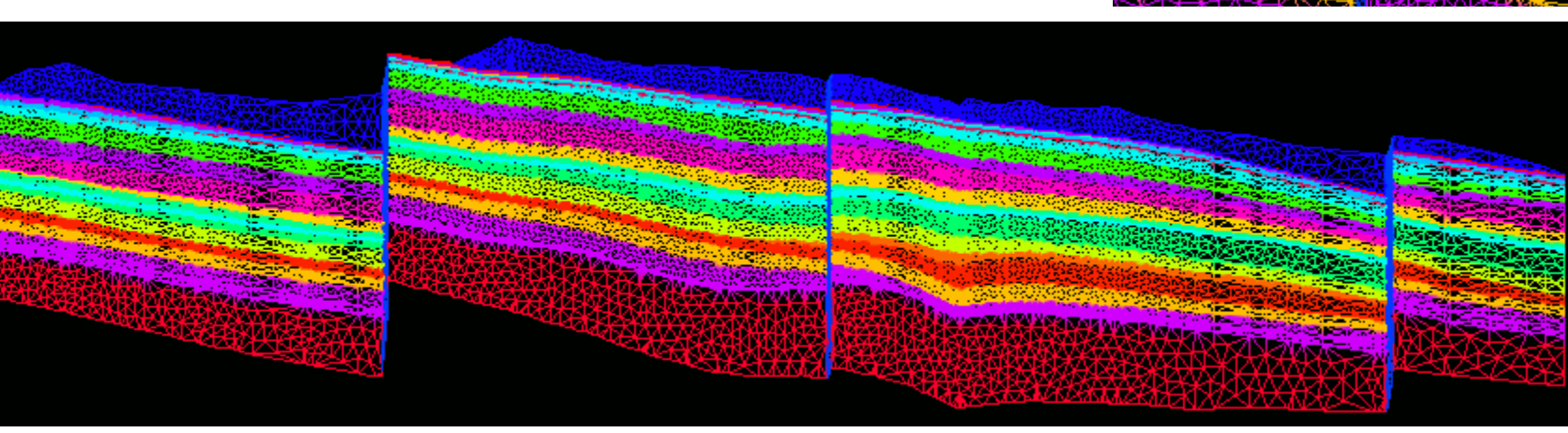

#### **Example: Mesh-2-Mesh Interpolate**

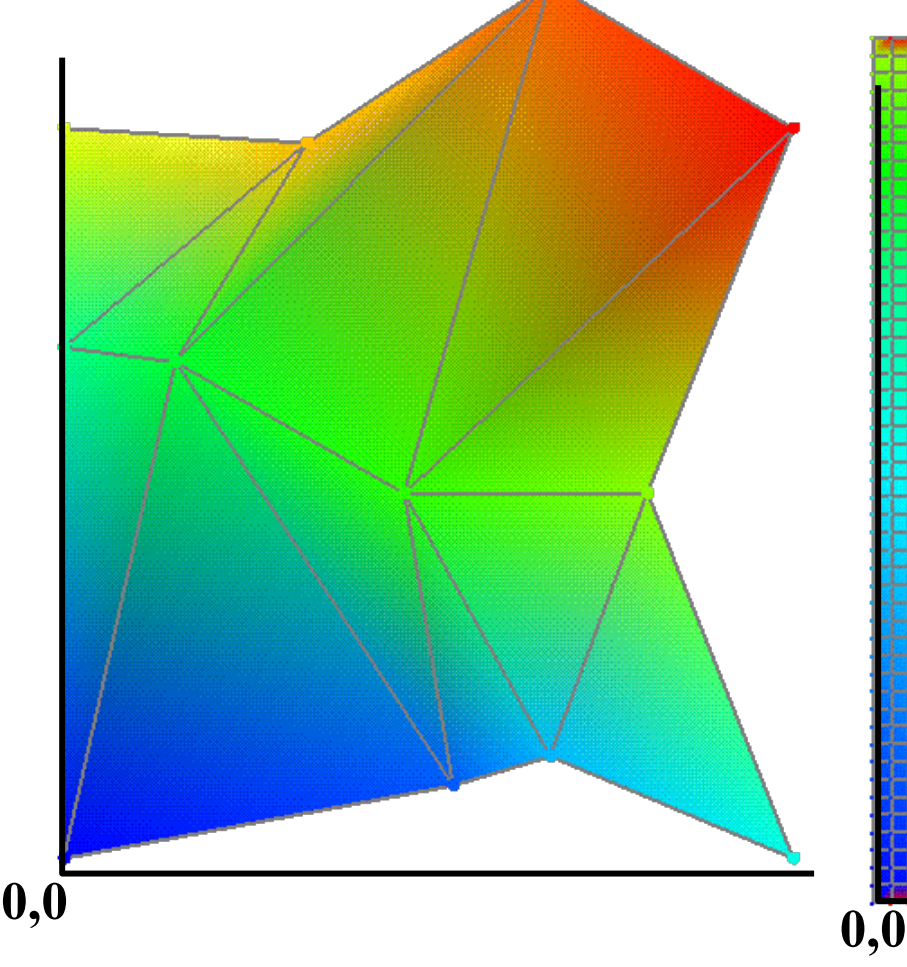

**Source mesh with attribute defined on nodes.**

**Sink mesh with attributes interpolated from source mesh. Nodes in sink mesh outside source mesh are identified.**

#### **Example Mesh-2-Mesh Interpolation**

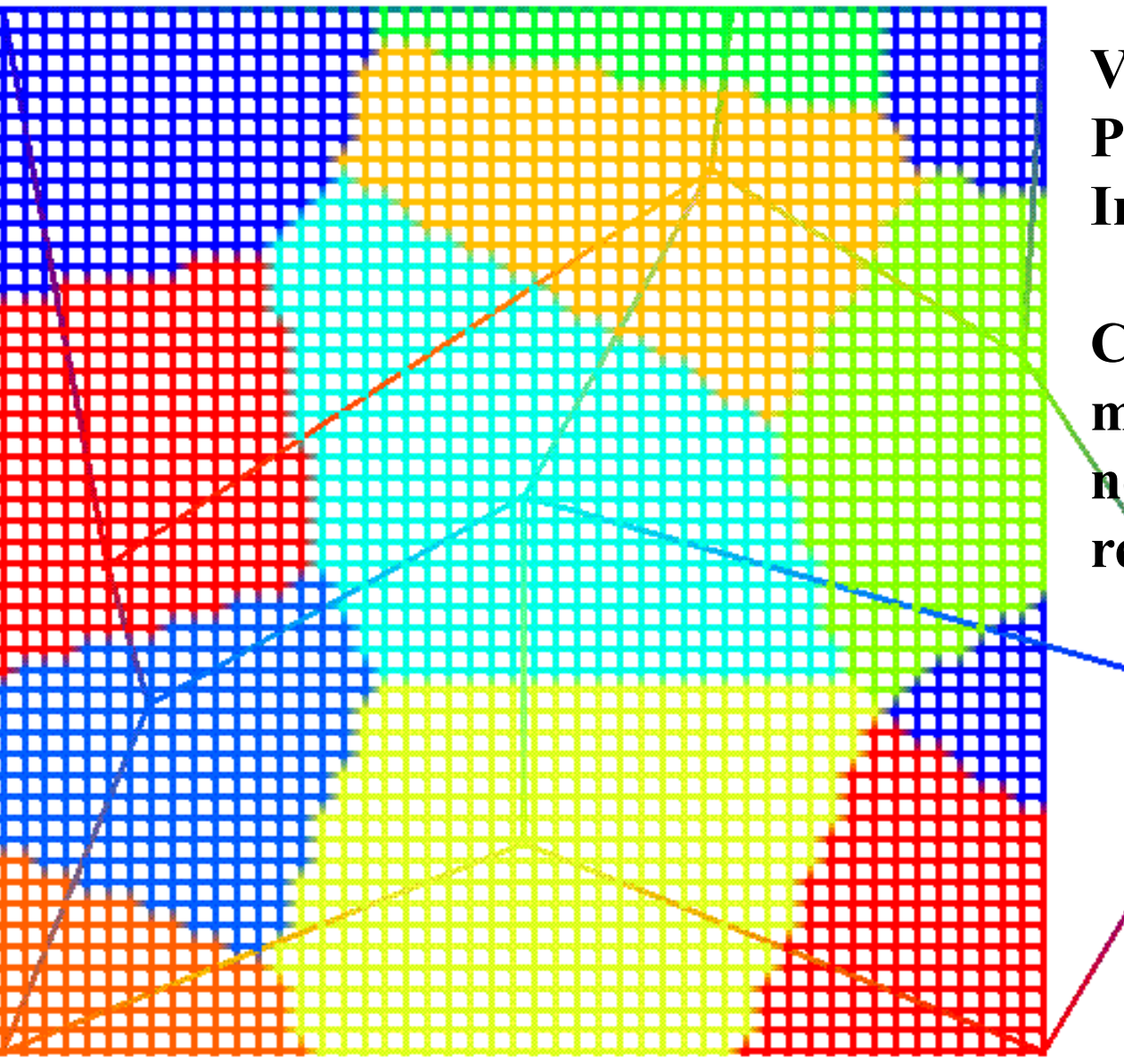

**Voronoi – Nearest Point Integer Interpolation**

**Colors of fine quad mesh indicate nearest node of low resolution points.**

#### **Same Geometry, Different Mesh Method**

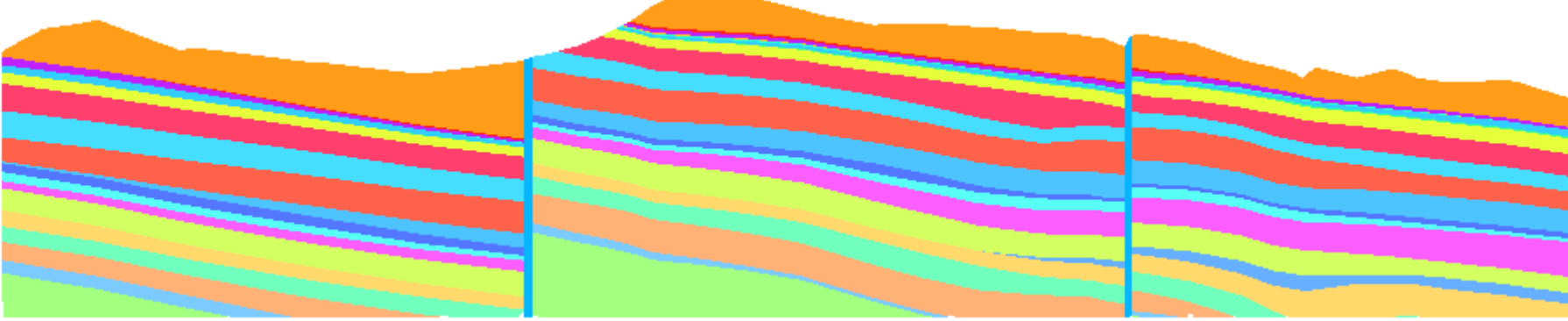

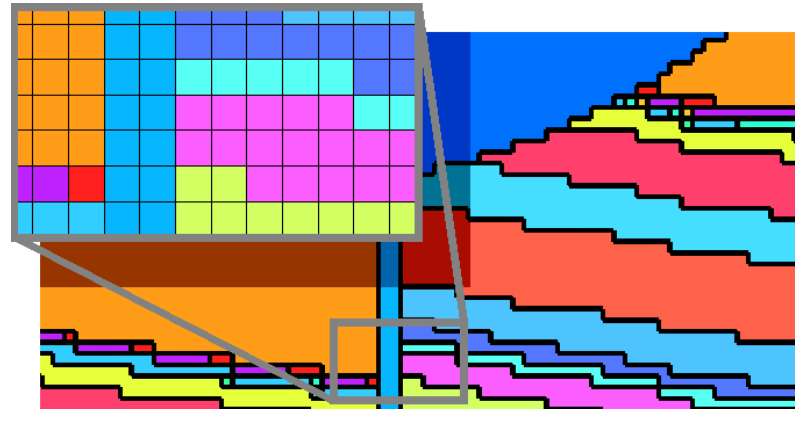

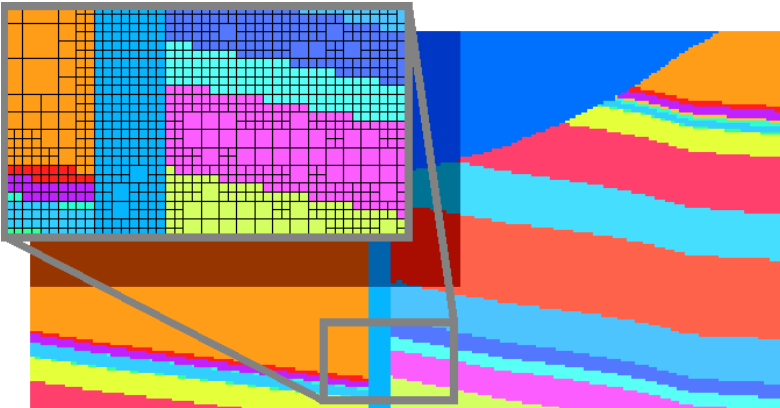

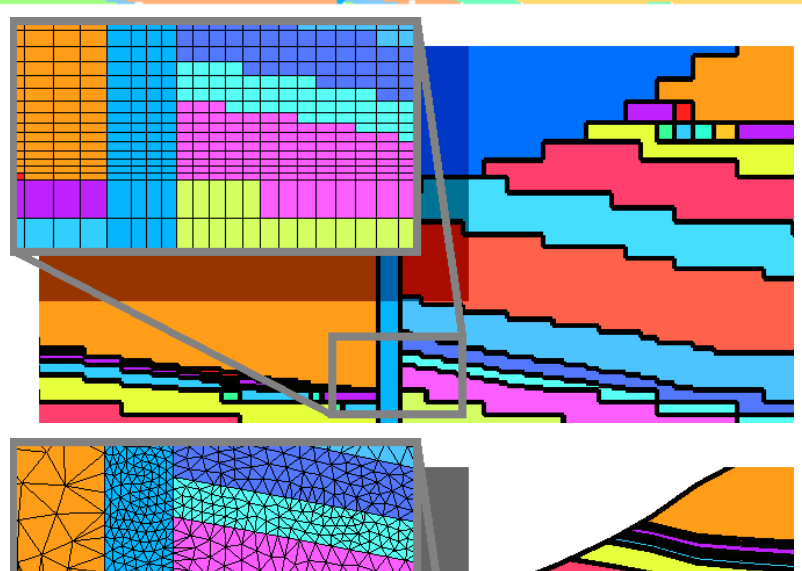

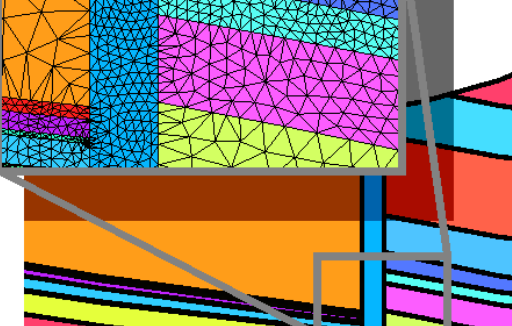

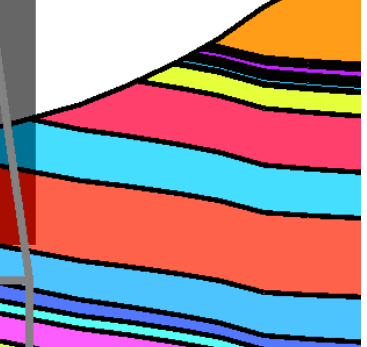

#### **METIS Interface**

• **Supports METIS mesh partition algorithm calls**

```
Partition:
metis /partition/ metis_partmeshnodal / node / 32 
metis /partition/ metis_partmeshdual / dual / 32
```

```
Reorder: 
metis / reorder / metis edgend / dual
metis / reorder / metis nodend / node
```
# **What is the LaGriT Interface?**

- **Command Line Driven**
- **Control File Driven**
- **Call from Fortran, C, C++**
- **Data structures can be accessed and manipulated by user**
- **Developer interface for extension and user modules**
- **Platforms: Linux, Mac, Sun, SGI**

# **What LaGriT Is Not**

- **No GUI interface**
- **No advancing front algorithm**
- **No interface for ACIS, Autocad, … CAD**
- **Not unstructured hex mesh (see Cubit)**

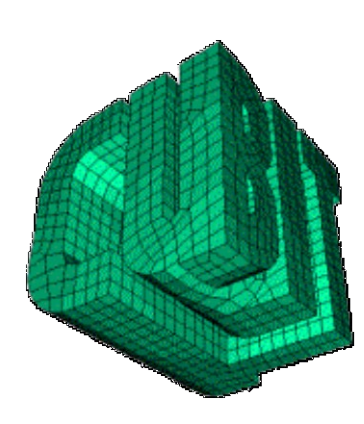

#### Southern California Earthquake Center (SCEC) Community Fault Model (CFM)

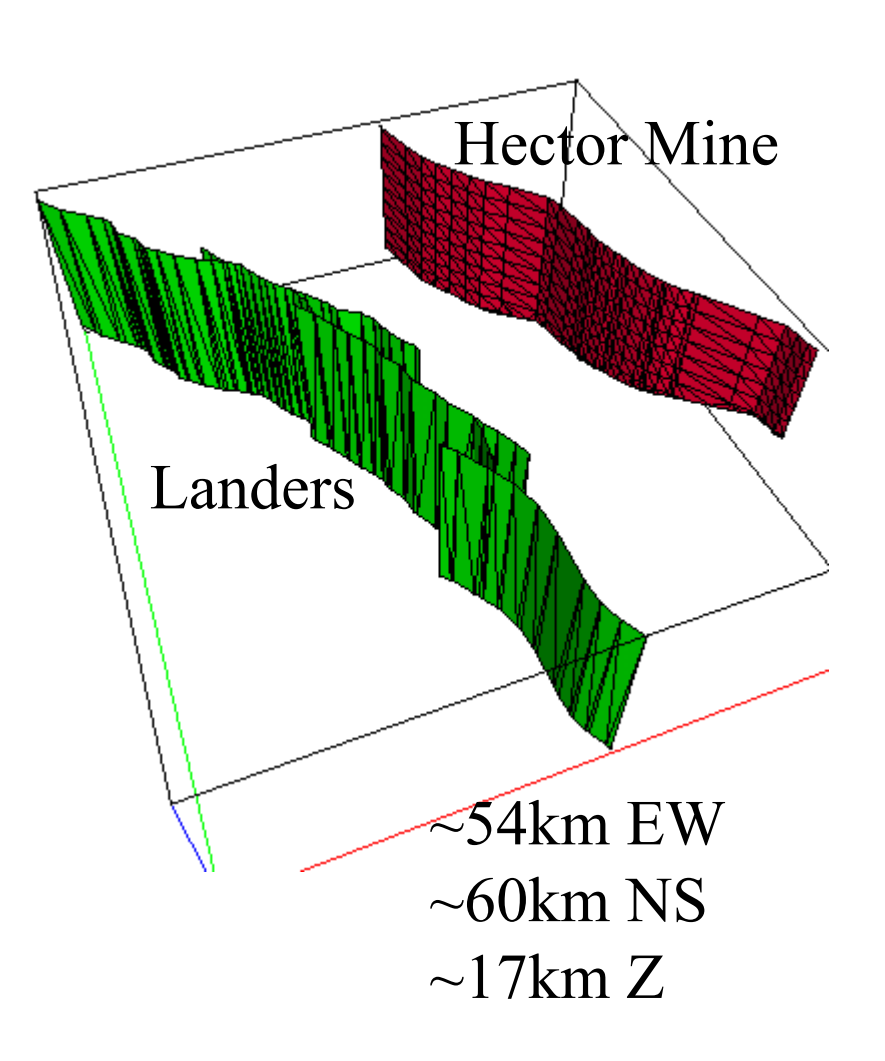

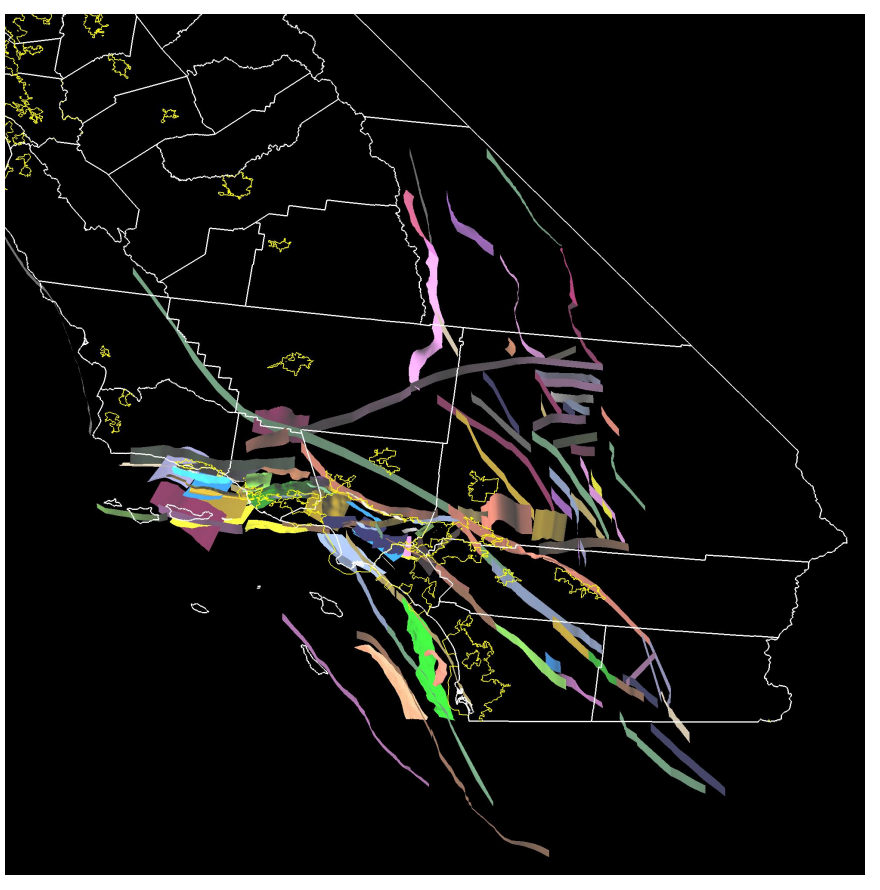

#### **Mojave Block Model**

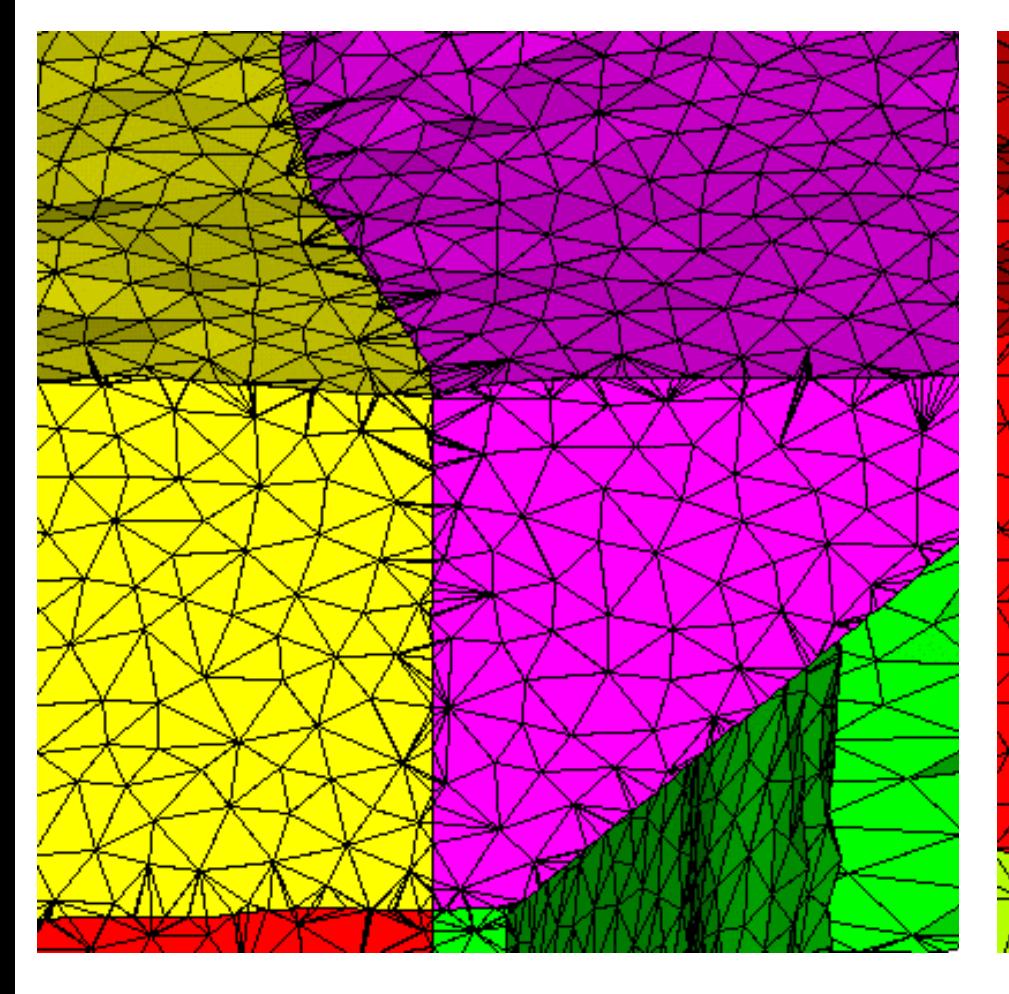

#### **Original Block Triangles**

**Filtered Block Triangles: Remove small area and high aspect ratio elements while maintaining geometry.**

#### **LaGriT**

#### **meshing.lanl.gov lagrit.lanl.gov**

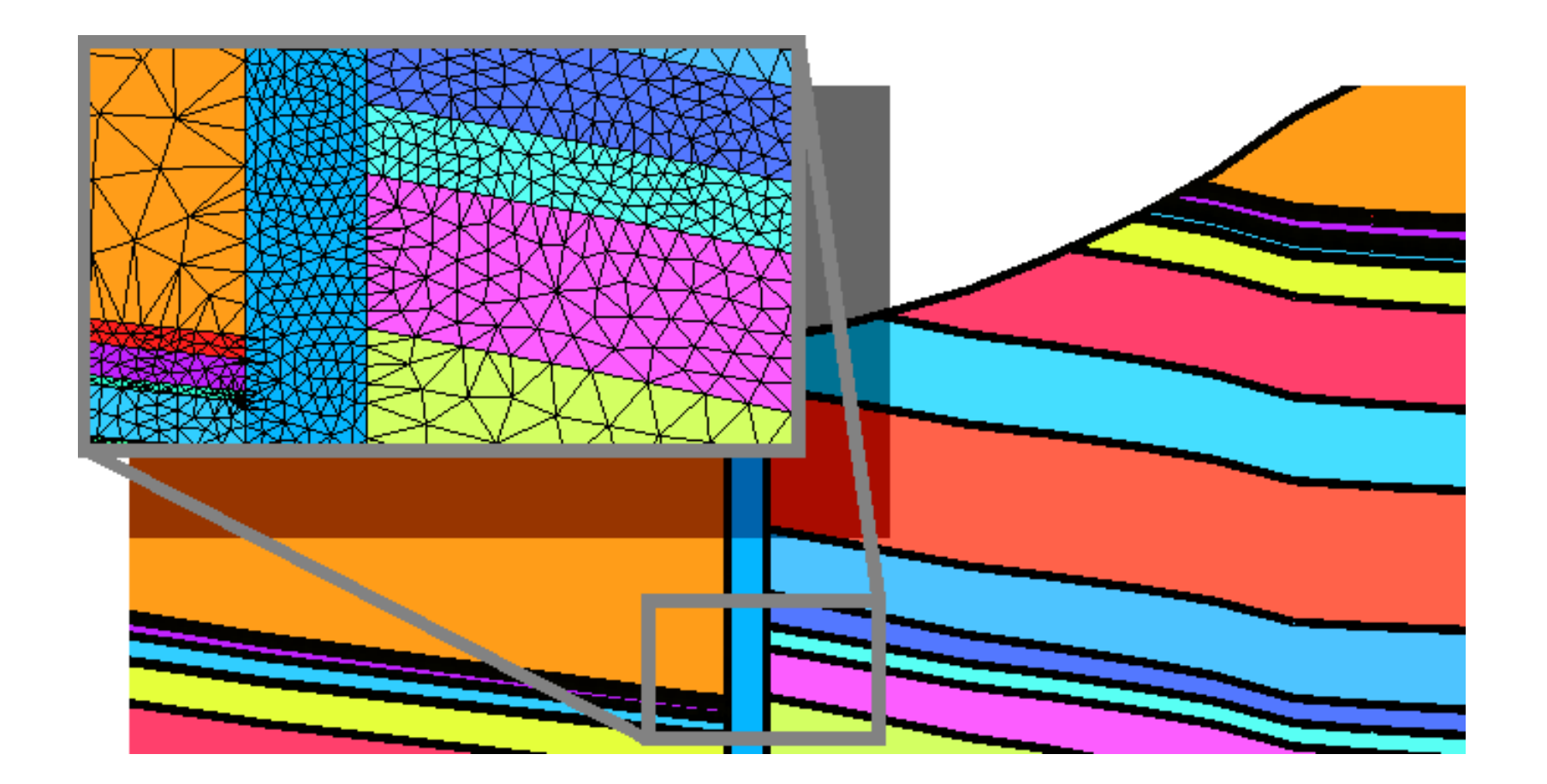